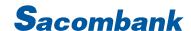

#### INTERNET BANKING USER GUIDE - LOAN ACCOUNT

| Open Loan Account                                                                                                    |                                                              |
|----------------------------------------------------------------------------------------------------|--------------------------------------------------------------|
| MY ACCOUNTS TRANSACTIONS GENERAL  ACCOUNTS & CARDS  Open Credit Card  Open Deposit Account  SERVICE REQUESTS  Open Operative Account  Open Loan Account                                                                                                    | Step 1: My Account → Open Account Online → Open Loan Account |
| Open Loan Account  ĐIỀU KIỆN VÀ ĐIỀU KHOẨN CHO VAY KIỆM CẨM CÓ TRỰC TUYẾN  Hiệu lực từ ngày: 19/07/2022                                                                                                    | Step 2: select "I Agree" and Click "Continue"                |
| Điều kiện và điều khoản này là phụ lục gắn liền không tách rời Hợp đồng vay kiêm hợp đồng cầm cố tài khoản tiền gửi đề vay trực tuyến giữa Sacombank và Khách hàng (sau đây gọi là Hợp đồng). Bằng việc xác nhận đồng ý với Hợp đồng này, Khách hàng thừa nhận Khách hàng đã đọc, hiểu và đã chấp nhận bị ràng buộc bởi các quyền và nghĩa vụ theo Hợp đồng này.                                                                                                    |                                                              |
| <ul> <li>I. GIẢI THÍCH TỬ NGỮ:</li> <li>Trong Hợp đồng này, các từ ngữ sau đây được áp dụng trong quá trình thực hiện thủ tục vay cầm cố trực tuyến và được hiểu như sau:</li> <li>1. Sacombank là Ngân hàng TMCP Sài Gòn Thương Tin.</li> <li>2. Khách hàng (KH) là cá nhân đã đăng ký sử dụng dịch vụ trên kênh trực tuyến (bao gồm hệ thống eBanking và/ hoặc hệ thống Sacombank Pay) và thòa điều kiện cho vay cầm cố trực tuyến của Sacombank từng thời điềm, được Sacombank chấp thuận cho vay và ký kết hợp đồng vay kiệm hợp đồng cầm cố tài khoản tiền gửi đề vay trực tuyến với Sacombank.</li> <li>3. Điểm giao dịch là các Chi nhánh và Phòng giao dịch của Sacombank trên lãnh thổ Việt Nam.</li> <li>4. Tài khoản tiền gửi (TKTG) là số dư tiền gửi tiết kiệm, tiền gửi có kỳ hạn bằng VND của KH mở thông qua kênh trực tuyến hoặc tại quầy giao dịch của Sacombank và được hưởng lãi suất có kỳ hạn tượng ứng cũng nhượng thức tái tục và nhượng thức lãnh lãi nhù</li> </ul> |                                                              |
| I Agree:                                                                                                    |                                                              |

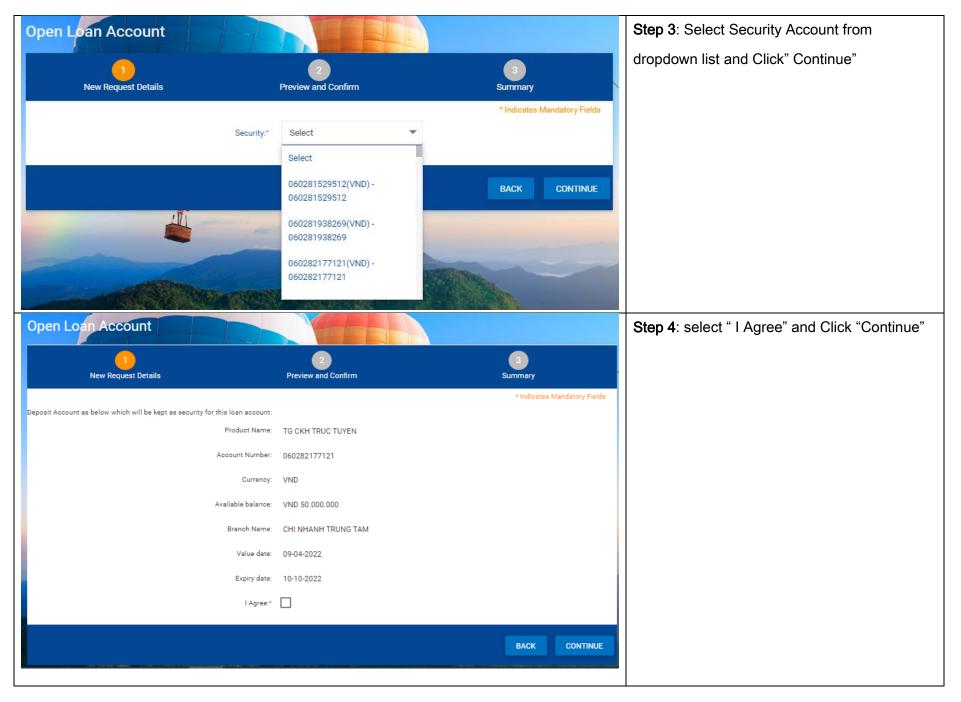

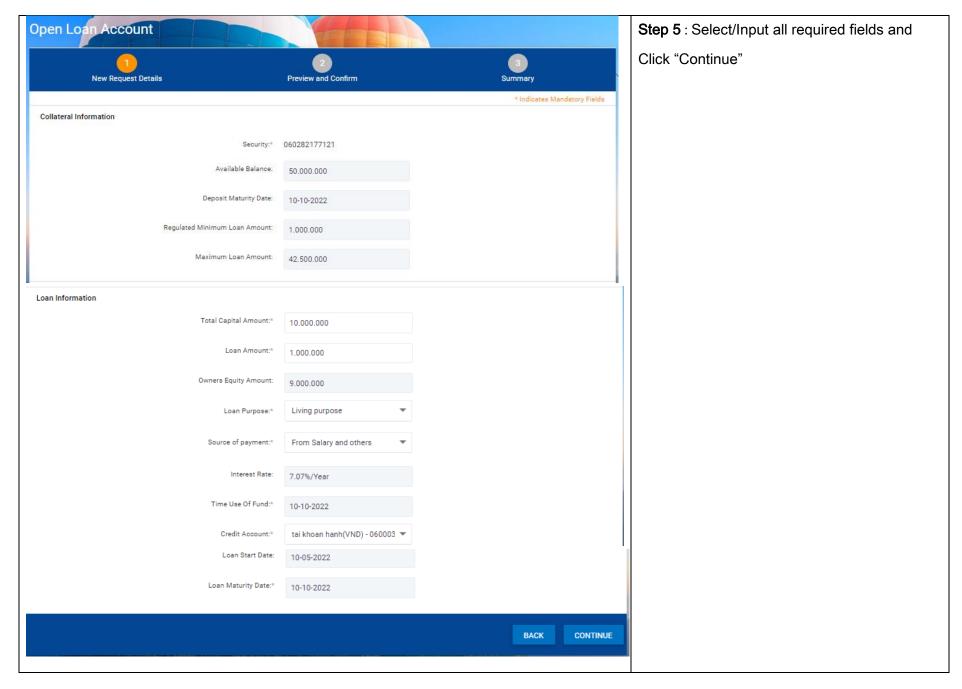

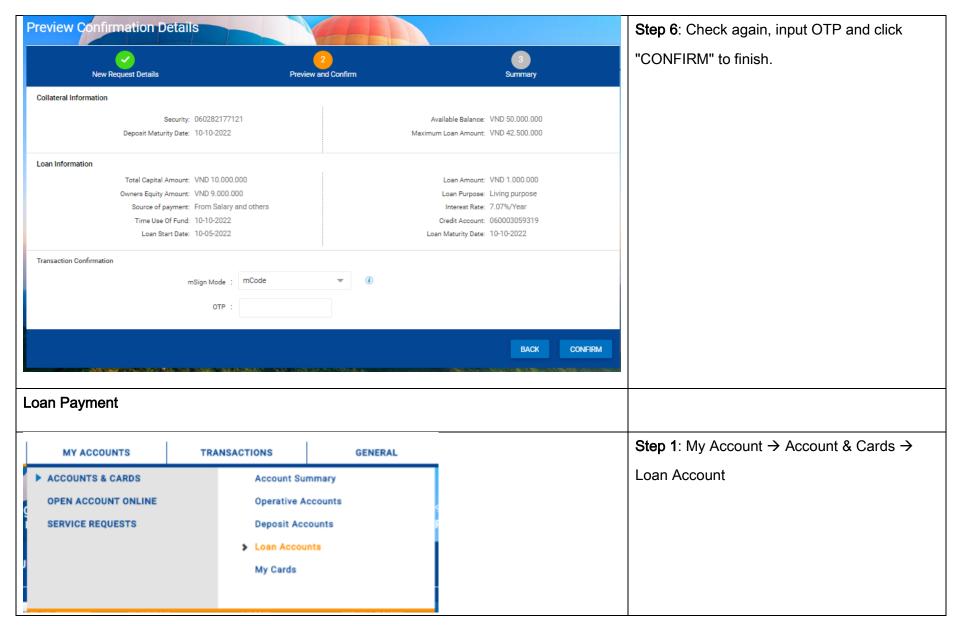

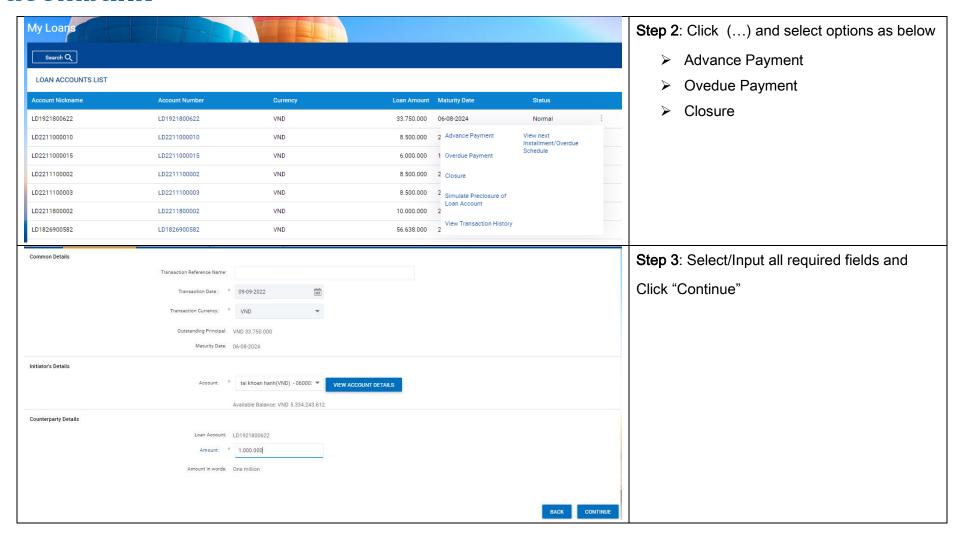

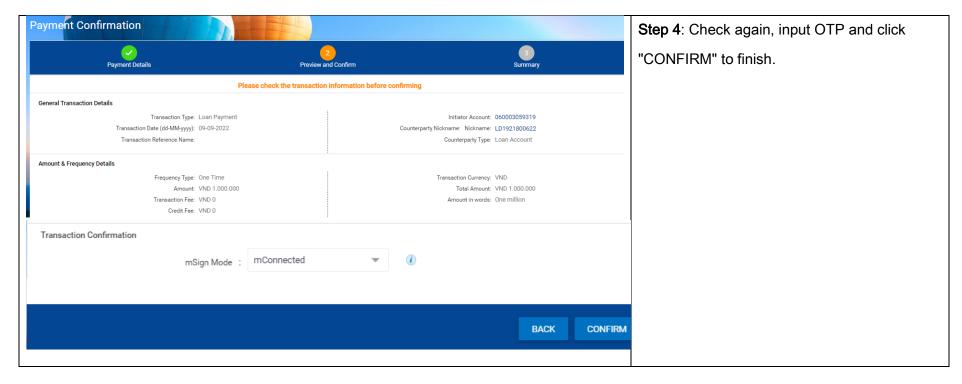